# Excelのバージョンによる実行速度の違い

2019/9/20 マイクロラボ

## はじめに)

各テストで利用したExcelのバージョンは以下の通りです。 Excel2007 12.0.6787.500 32bit Excel2010 14.0.7237.5000 32bit Excel2013 15.0.5172.1000 32bit Excel2016 16.0.11929.20234 32bit Excelは、バージョンが上がるごとに速度低下が起こっております。 本資料は、Xcuteのベンチマークプロジェクト「XCBench」を用いて、Excelの各バージョンの 実行速度の差等を計測し、その傾向を考察するものです。 トは、Xeuteのベンチマークプロジェクト<br>Xenteのベンチマークプロジェクト<br>Xentended を用い、その傾向を考察するものです。<br>で利用したExcelのパージョンは以下の通りです。<br>TON 12.0.6787.500.32bit<br>07 12.0.6787.500.32bit<br>13 15.0.5172.1000.32bit<br>13 15.0.5172.1000.32bit<br>13 15.0.5172.1000.32bit<br>13 1

#### ●1プロジェクトのみ起動して評価 〇各バージョンごとのWriteSheetの速度

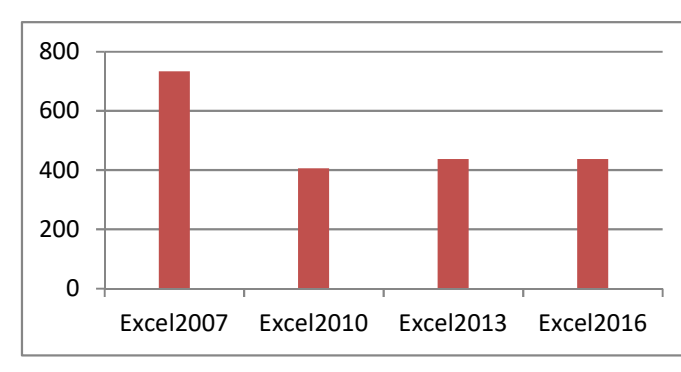

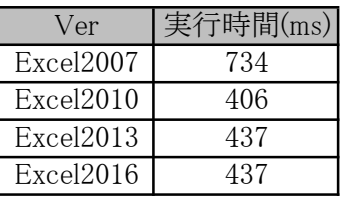

XCute FW3.5 Build 12.15.0使用

WriteSheetコマンドは、Excelブックから指定されたシートをコピーブックとして作成する機能 です。

本テストは、10回、WriteSheetした結果となります。

Excel2010以降のExcelのWriteSheet処理速度は、Excel2007の1.7倍程度高速なことがわかり ます。

## 〇各バージョンごとのWriteReportの速度

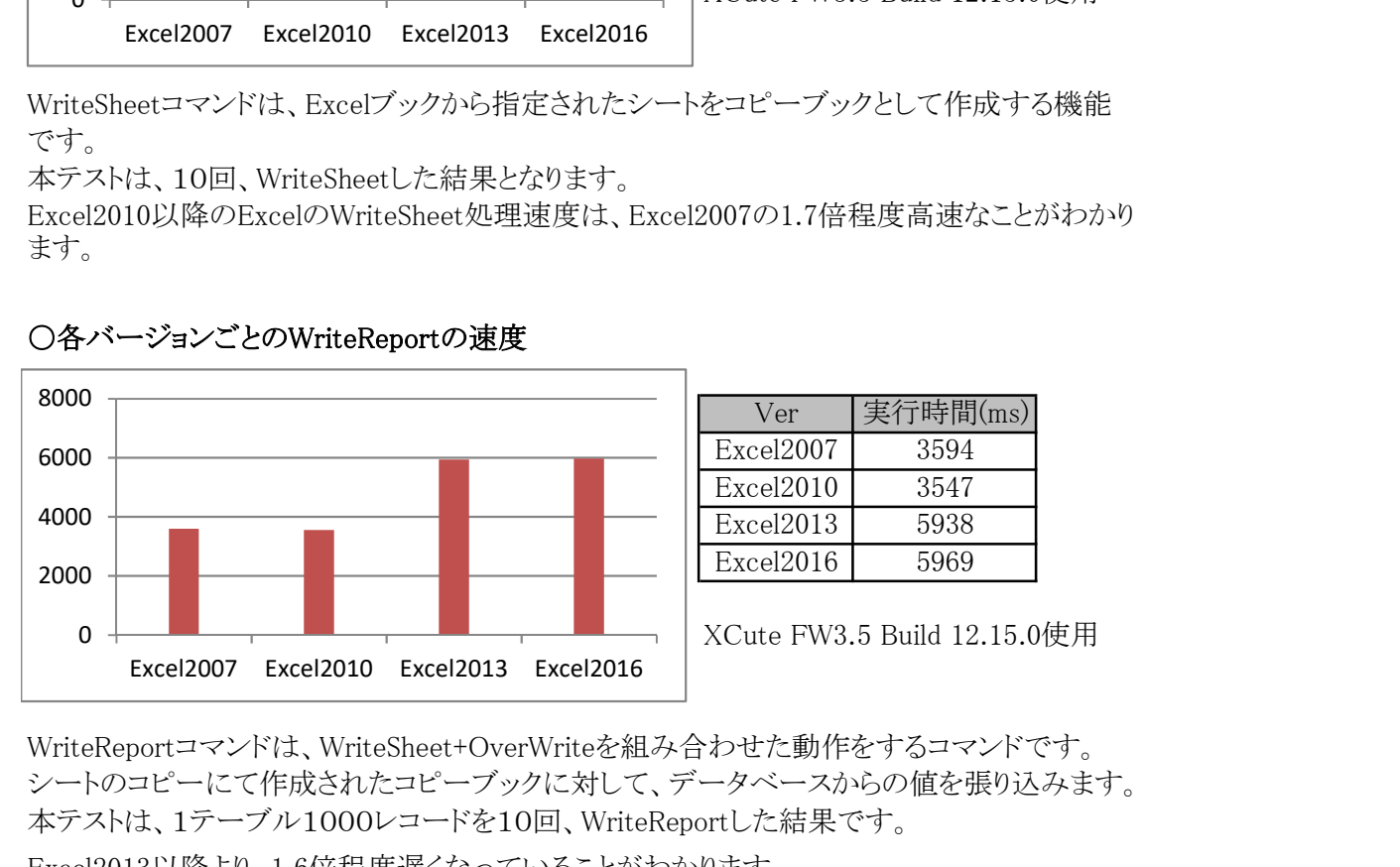

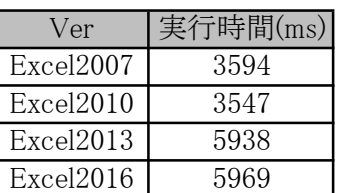

XCute FW3.5 Build 12.15.0使用

WriteReportコマンドは、WriteSheet+OverWriteを組み合わせた動作をするコマンドです。 シートのコピーにて作成されたコピーブックに対して、データベースからの値を張り込みます。 本テストは、1テーブル1000レコードを10回、WriteReportした結果です。

Excel2013以降より、1.6倍程度遅くなっていることがわかります。 これは、Excel2013以降、大幅に行コピー、行挿入が遅くなったことによるものと考えられます。

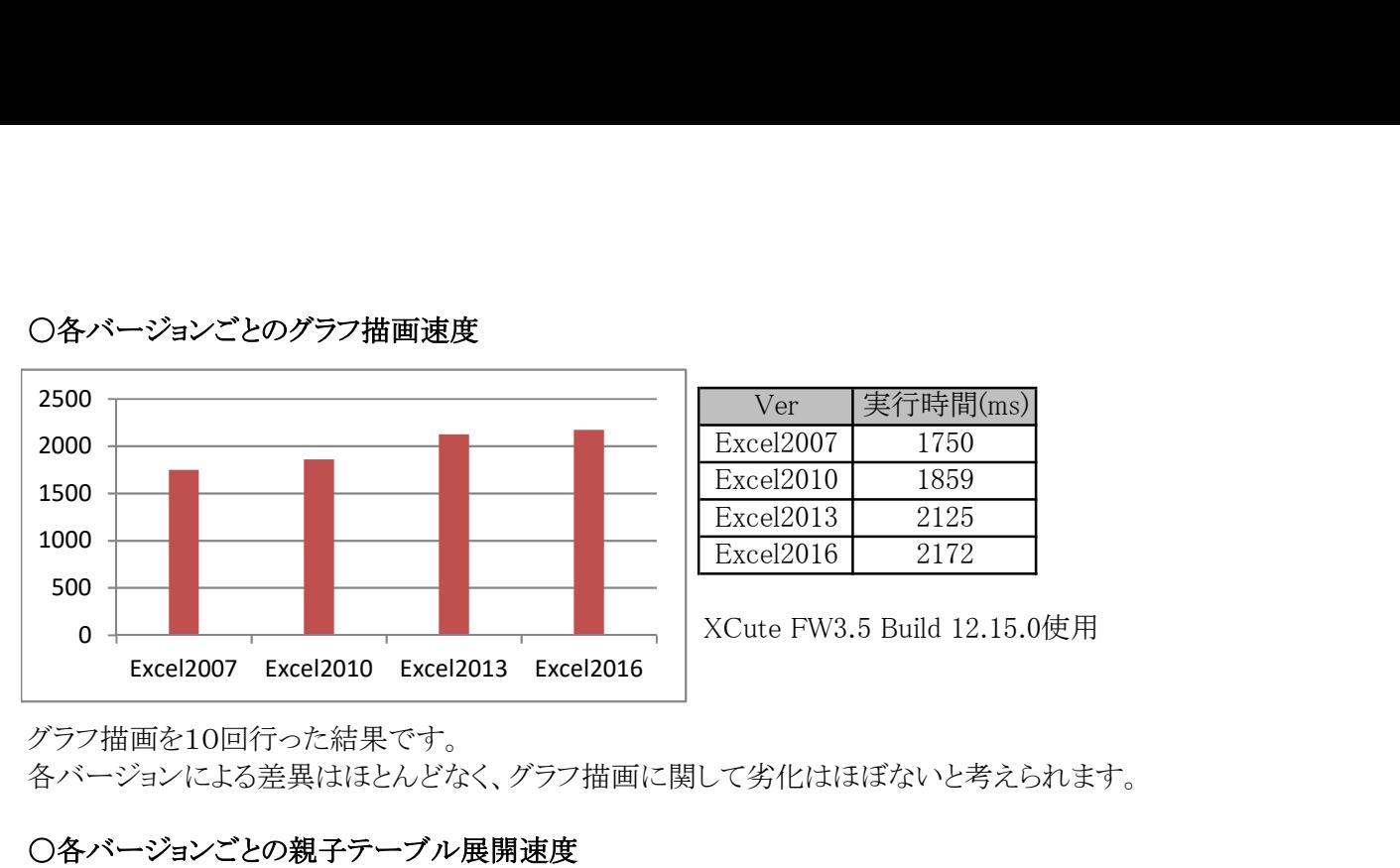

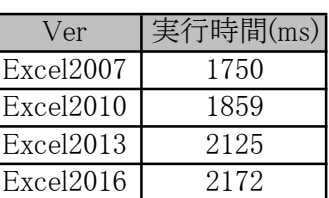

XCute FW3.5 Build 12.15.0使用

グラフ描画を10回行った結果です。

○各バージョンごとのグラフ描画速度

各バージョンによる差異はほとんどなく、グラフ描画に関して劣化はほぼないと考えられます。

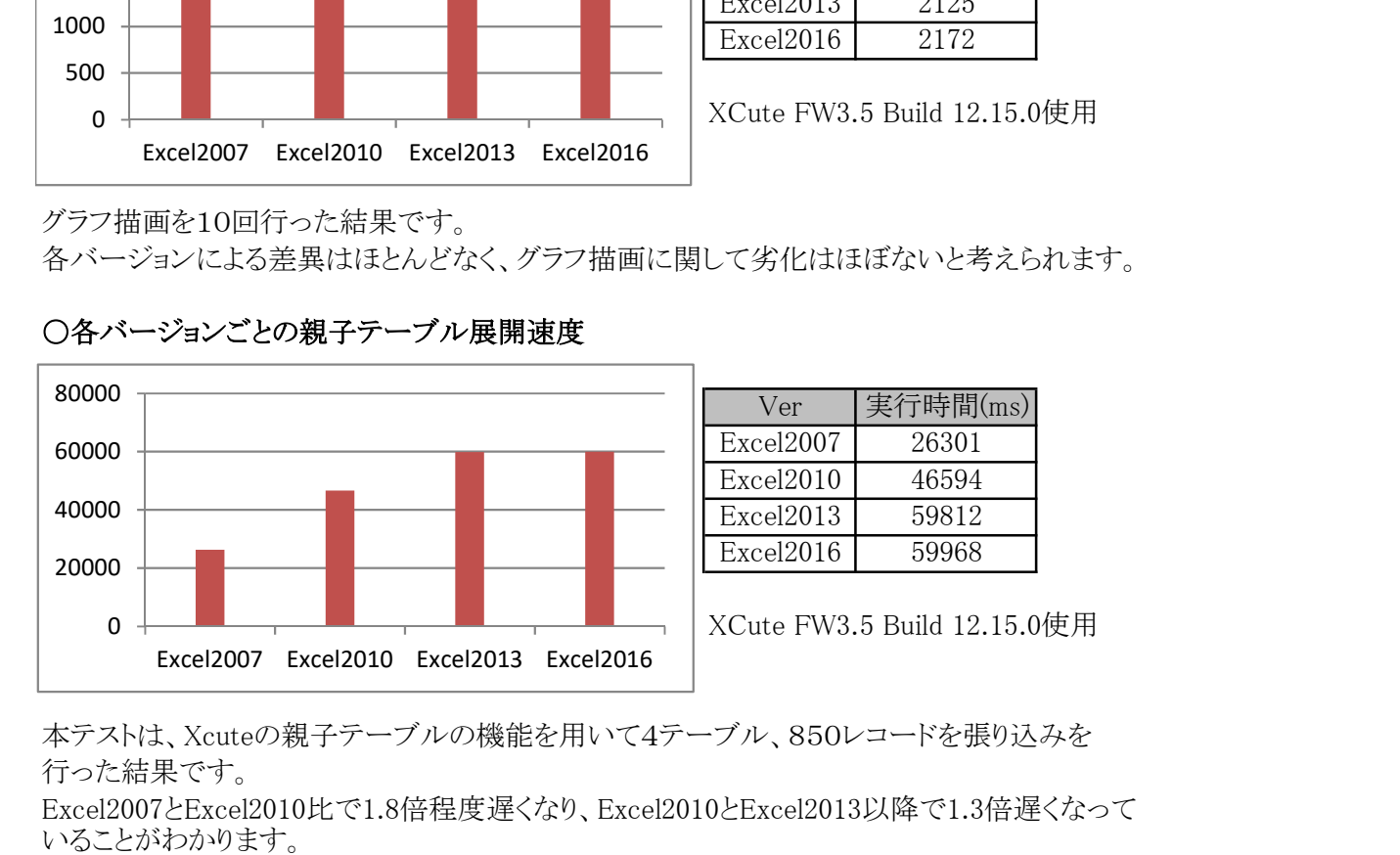

○各バージョンごとの親子テーブル展開速度

| Ver       | 実行時間(ms) |
|-----------|----------|
| Excel2007 | 26301    |
| Excel2010 | 46594    |
| Excel2013 | 59812    |
| Excel2016 | 59968    |

XCute FW3.5 Build 12.15.0使用

本テストは、Xcuteの親子テーブルの機能を用いて4テーブル、850レコードを張り込みを 行った結果です。

Excel2007とExcel2010比で1.8倍程度遅くなり、Excel2010とExcel2013以降で1.3倍遅くなって いることがわかります。

この事から、現状、Excel2007を使っている環境からExcelのバージョンを引き上げる際は、親 子テーブルの機能を使っている場合、注意が必要と考えられます。

先の「各バージョンごとのWriteReportの速度」の劣化とおなじく、Excel2013以降、行挿入、 行コピーが著しく遅くなっていることによります。

特に親子テーブルの展開は行挿入、行コピーを一括して高速で行うことがロジック上不可能 な為、単票(1テーブルの)で高速書き出し有効な処理よりもExcelのバージョンによる影響を 受けやすくなっています。

XCute社内評価版(マイクロラボ社内で開発中のバージョン)は、行コピー、 行挿入出力に対する高速化対策が施されているバージョンです。 そのバージョンを使った場合の速度差を計測してみます。

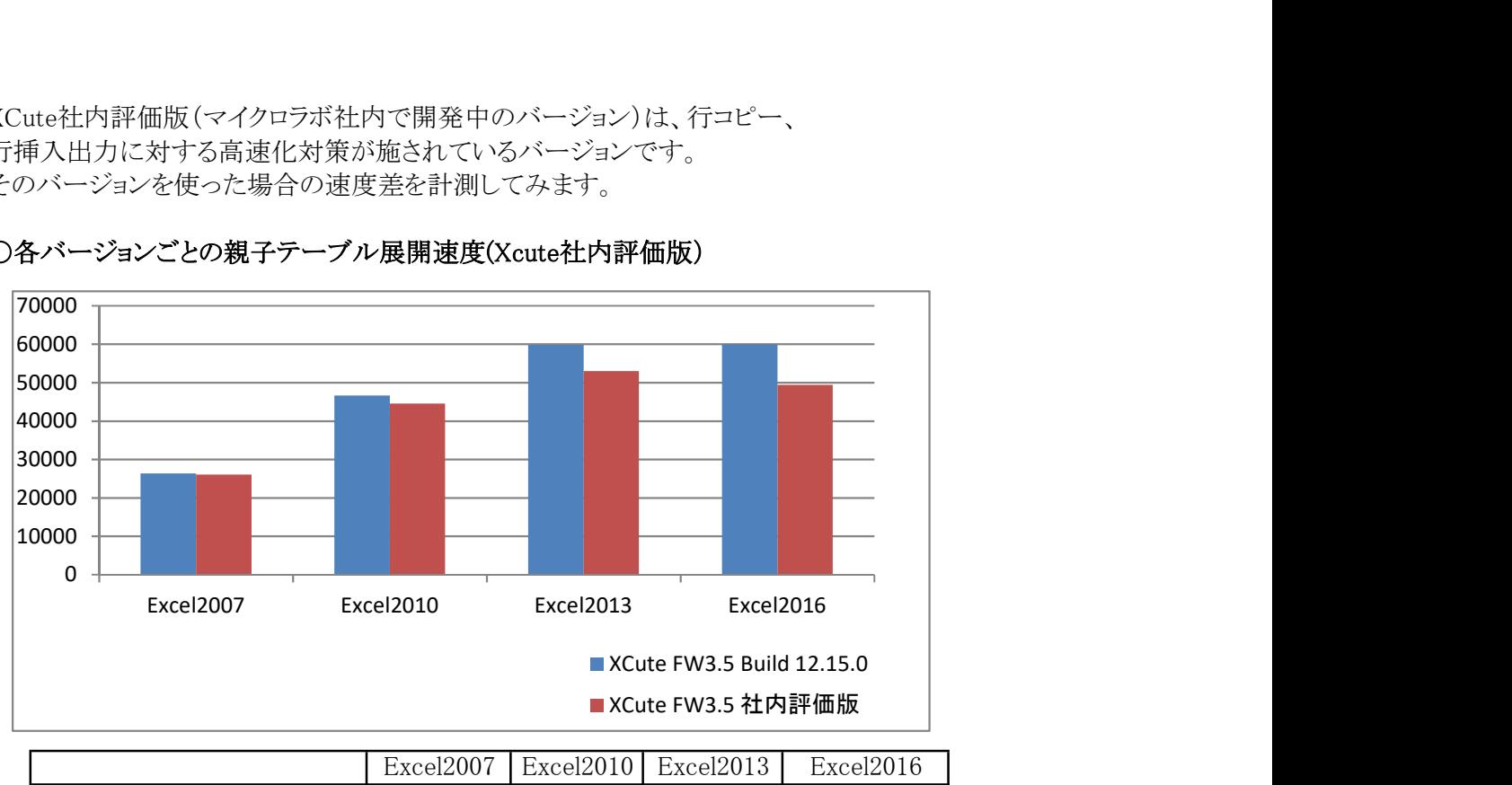

## 〇各バージョンごとの親子テーブル展開速度(Xcute社内評価版)

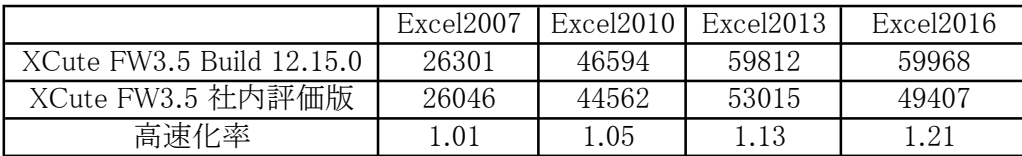

XCute社内評価版(マイクロラボ社内で開発中のバージョン)は、行コピー、 行挿入出力に対する高速化対策が施されているバージョンです。

そのバージョンを使った場合の親子出力の速度差の結果です。

Excel2007,Excel2010では大きな差がでていませんが、Ecel2016においては、

XCute FW3.5 Build12.15.0と社内評価版の差が大きく出ています。

Excel2010とExcel2016の処理速度差は1.3倍程度ありましたが、Xcute社内評価版 により、Excel2010とExcel2016の処理速度差は、1.1倍程度まで縮まっています。

### ●10プロジェクト起動して評価

 Excelは複数起動すると、速度が低下します。Excelの各バージョンごとの速度低下の差異に ついて、計測してみることとします。

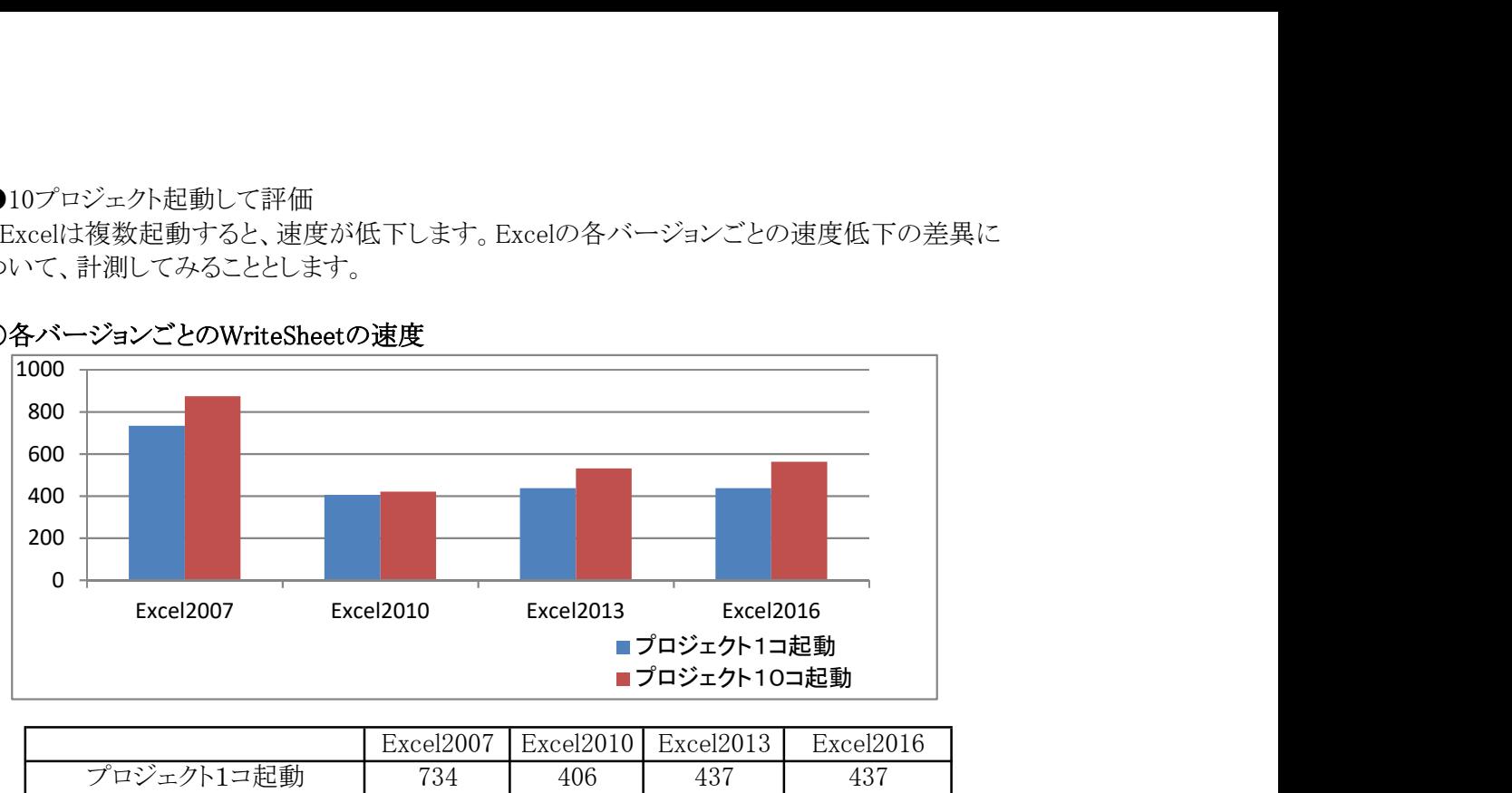

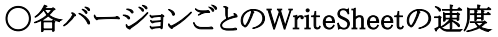

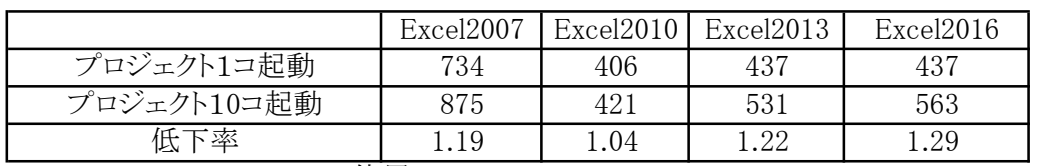

XCute FW3.5 Build 12.15.0使用

Excel2010を除いて、各バージョンで速度劣化が見れますが、最も遅くなるExcel2016 でも、1.29倍どまりとなります。

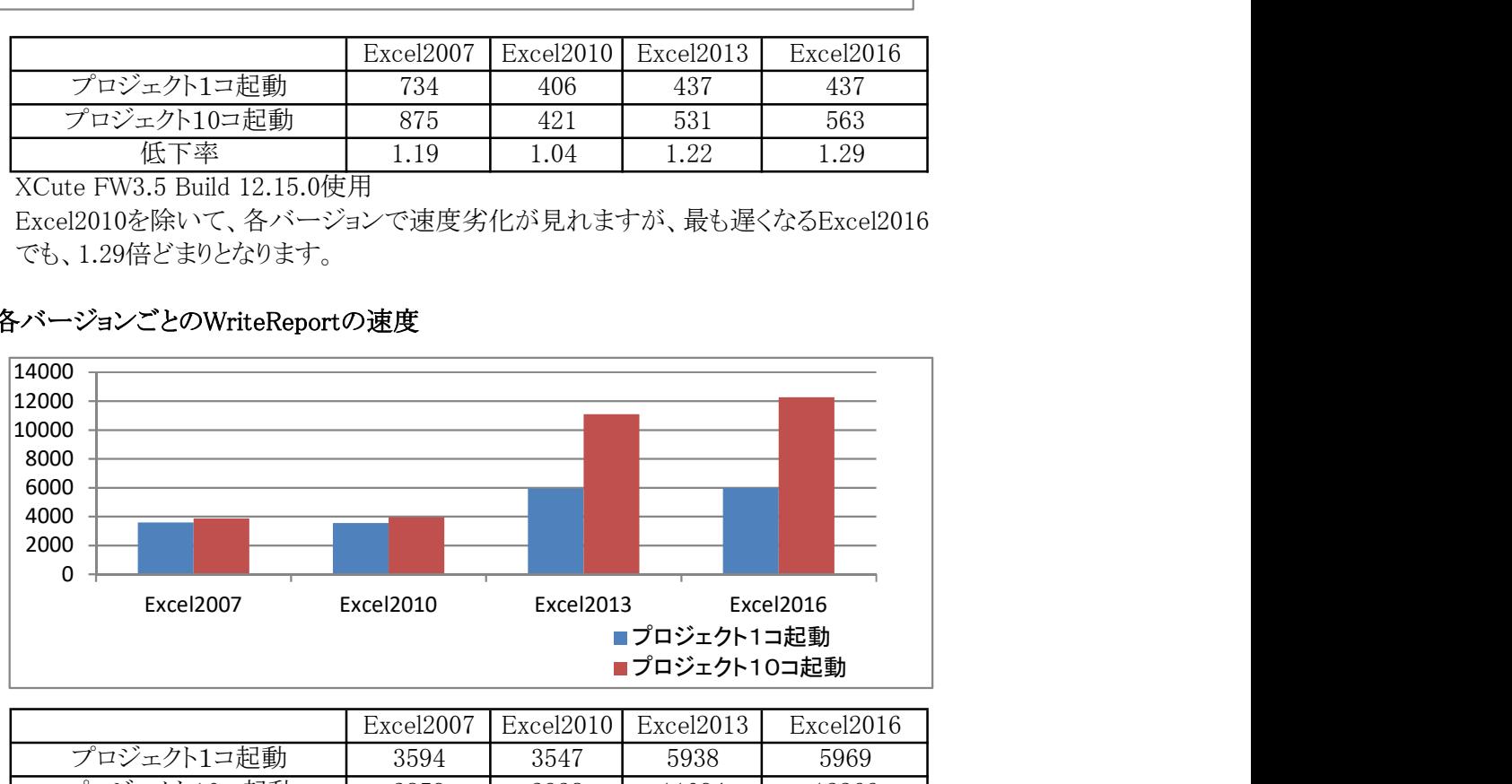

### 〇各バージョンごとのWriteReportの速度

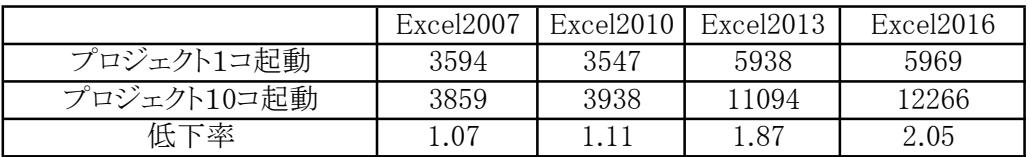

XCute FW3.5 Build 12.15.0使用

Excel2010までは大幅な速度劣化はありませんが、Excel2013以降、2倍近く 速度が落ちていることがわかります。

WriteReport時、行コピーを使っている場合、より顕著に速度が低下することがわかります。

# 〇各バージョンごとのグラフ描画速度

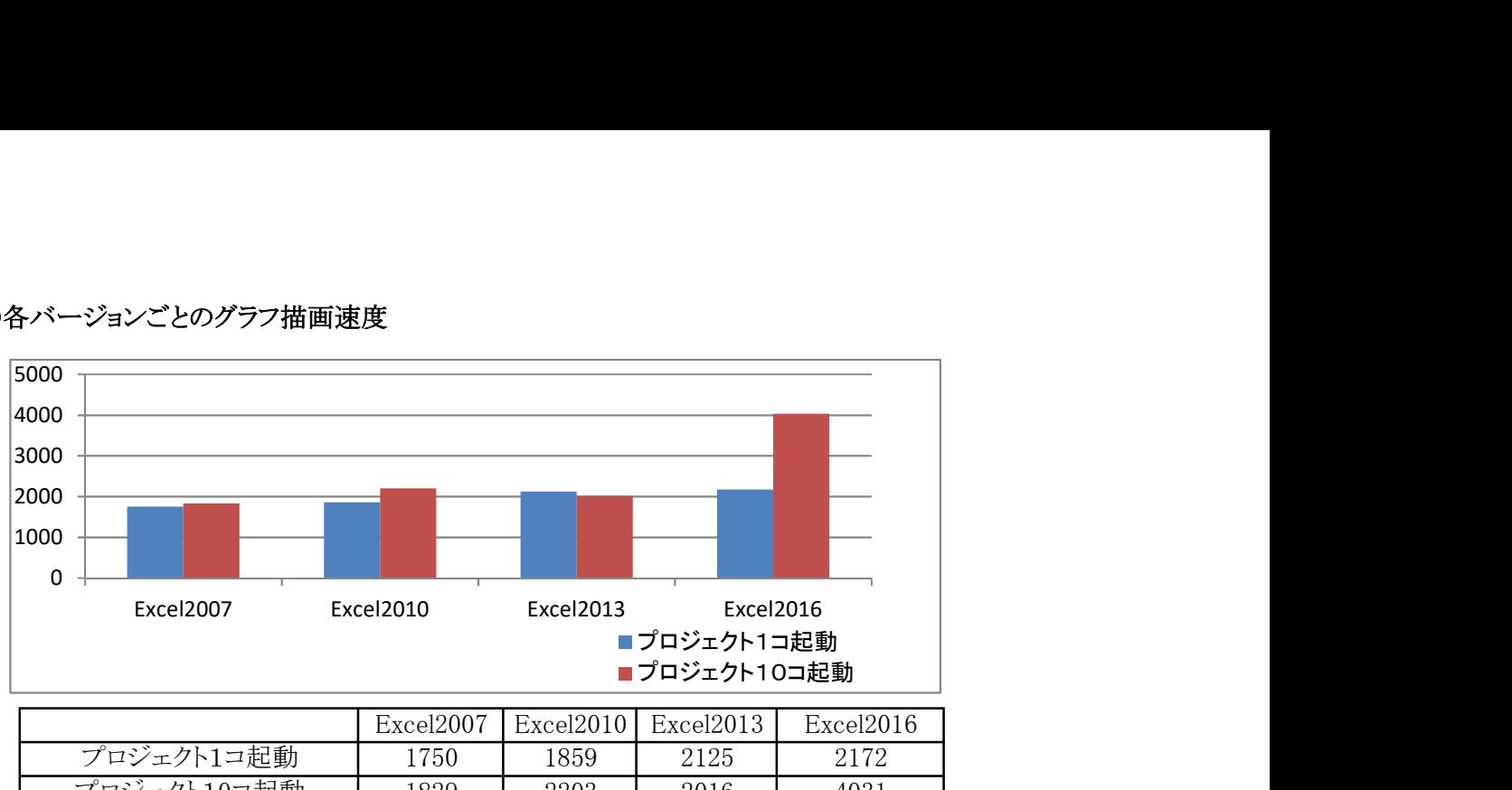

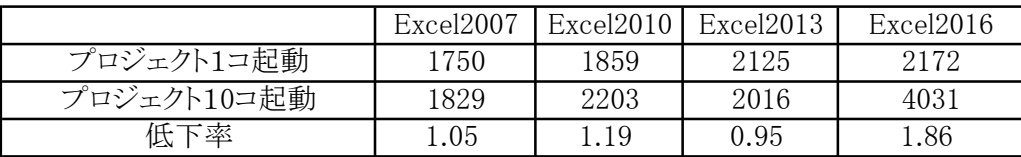

XCute FW3.5 Build 12.15.0使用

Excel2016を除き、ほぼ誤差レベルの差になっています。 Excel2016だけ劣化した 理由は不明ですが、グラフを多用しているプロジェクトは注意が必要と考えます。

# 〇各バージョンごとの親子テーブル展開速度

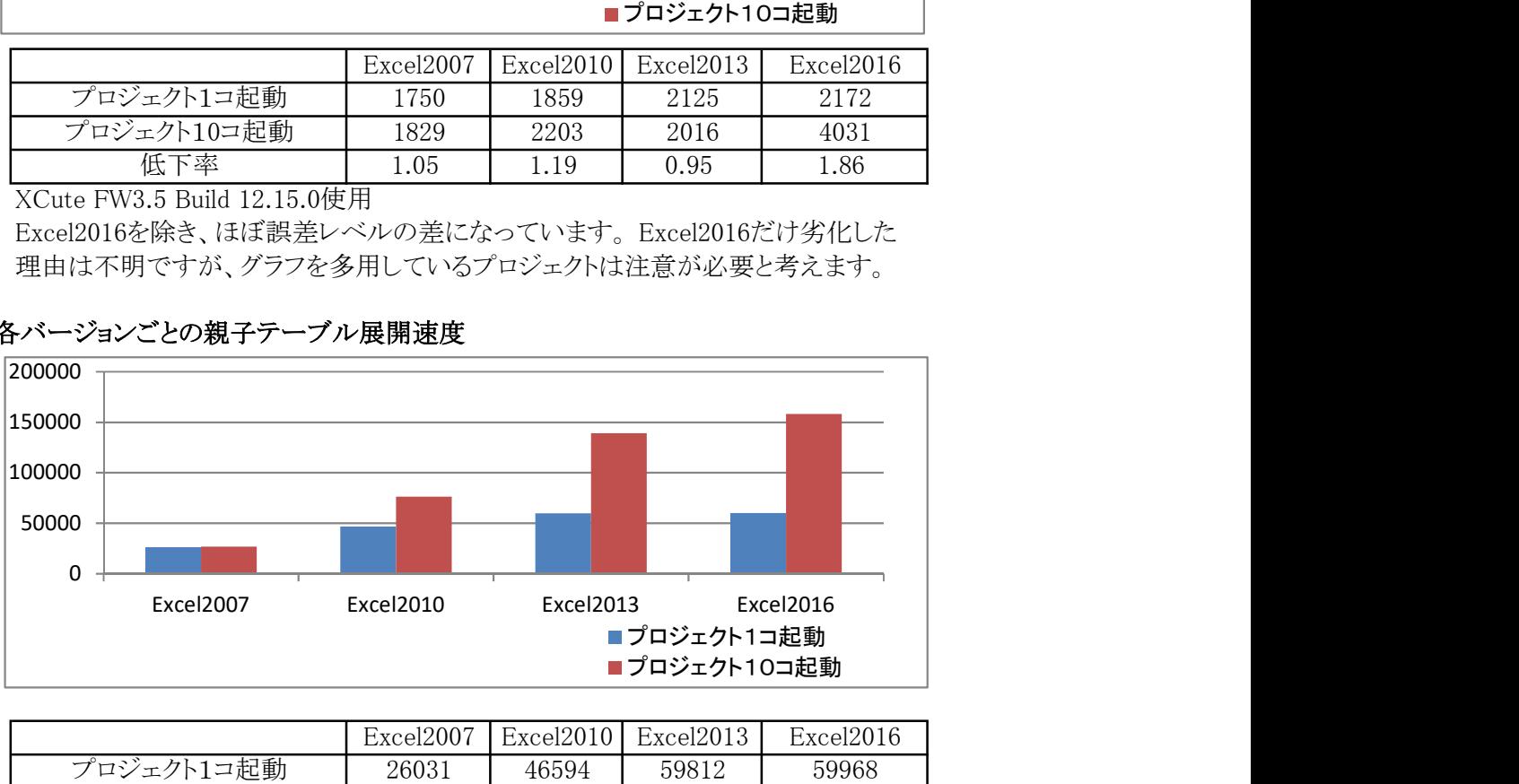

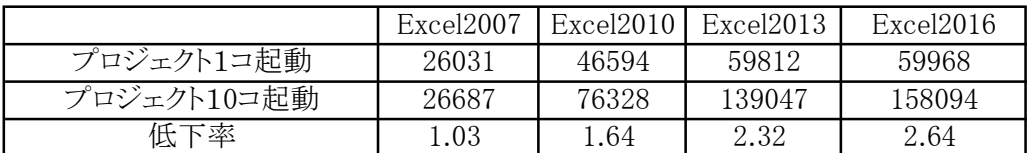

XCute FW3.5 Build 12.15.0使用

Excel2010以降、速度低下が目立っています。「各バージョンごとのWriteReport」 のテスト結果と同じく、行コピー、行挿入による劣化が目立っています。

XCute社内評価版(マイクロラボ社内で開発中のバージョン)による測定

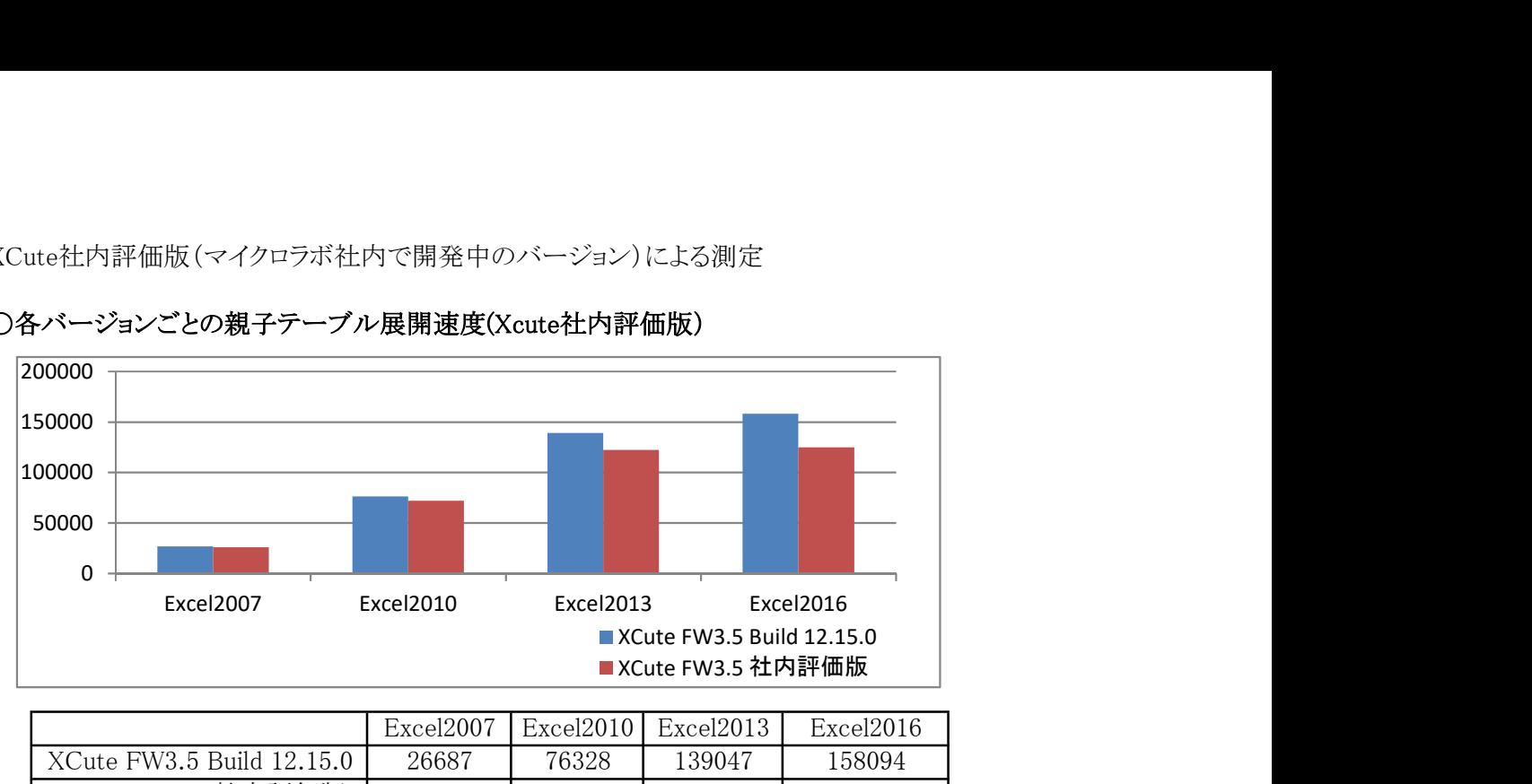

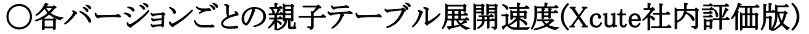

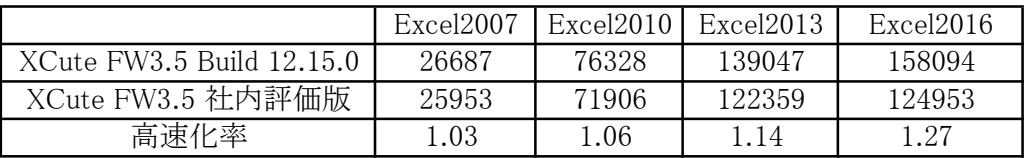

1プロジェクトでの「各バージョンごとの親子テーブル展開速度」の結果と同様に、 高速化されていることがわかります。

特に遅さが目立っていたExcel2016においては、社内評価版によって、Excel2013以上 の速度差がでています。

また、Excel2010とExcel2016において、2倍以上の差がありましたが、社内評価版により 1.6倍の差まで処理速度差が縮んでいます。

Excel2010以前から、Excel2013以降にする場合は以下の点を参考にしてください。 ・単表で行コピーを使う場合は、「高速書き出しモード」とすること。

または、あらかじめひな型を大きめに作り、行コピーを使わないこと。

・親子テーブルを使っている場合は、他の手段に切り替えできるか検討すること。 (SQLでViewを作り、単表としてXcute側で扱う)

運用のコツ

- ・同時稼働させるプロジェクトの数を必要な数に限定する。
- (並列処理性を重視する場合は、1プロジェクトの応答速度を計測し、立ちあげる プロジェクトの数で、どの程度劣化するか把握したうえで、起動数を決定すること)
- ・Excel2013以降の場合、複数マシン(仮想マシン可)にてプロジェクトを稼働させる。 同一OS上で複数のExcelが稼働すると速度が劣化するので、その場合、ライセンス 的に問題がないのであれば、複数マシンで稼働させた方が良い。

これらにより、Excel2013以降を使う場合の端的な注意点は以下の通りとなります。

- ・行コピーをなるべく使わない。
- ・親子テーブルをなるべく使わない。
- ・プロジェクトを多数同時起動しないようにする。
- ・プロジェクトの同時起動はマシンを分けると効果的
- ・今後リリースされるXCuteの最新版を利用する。

以上